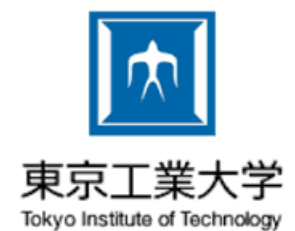

#### Modular Array-based GPU Computing in a Dynamically-typed Language

ARRAY 2017

Matthias Springer, Peter Wauligmann, Hidehiko Masuhara

Tokyo Institute of Technology

#### **Overview**

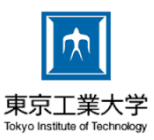

### **1. Introduction**

- 2. Parallel Operations
- 3. Modular Programming
- 4. Iterative Computations
- 5. Benchmarks
- 6. Summary

# Introduction

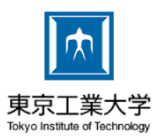

- *Ikra:* Ruby Ext. for Array-based GPU **Computing**
- **CUDA/C++ Code Generator**
- Supports Object-oriented Programming
- Encourages a **Modular Programming** Style
- Employs various **Performance Optimizations**

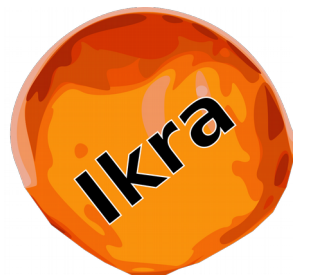

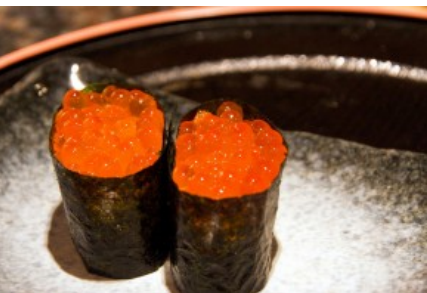

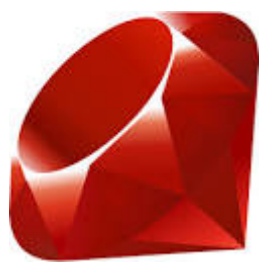

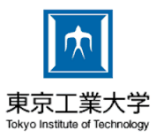

**require** "ikra"

 $SIZE = 100$ a = PArray.new(SIZE) **do** rand() **end**  $b = a$ .map **do** |i| i + 1 **end** puts b[0] Generate parallel array Operation on parallel array Lazy execution

## Overview: Compilation Process

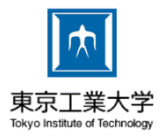

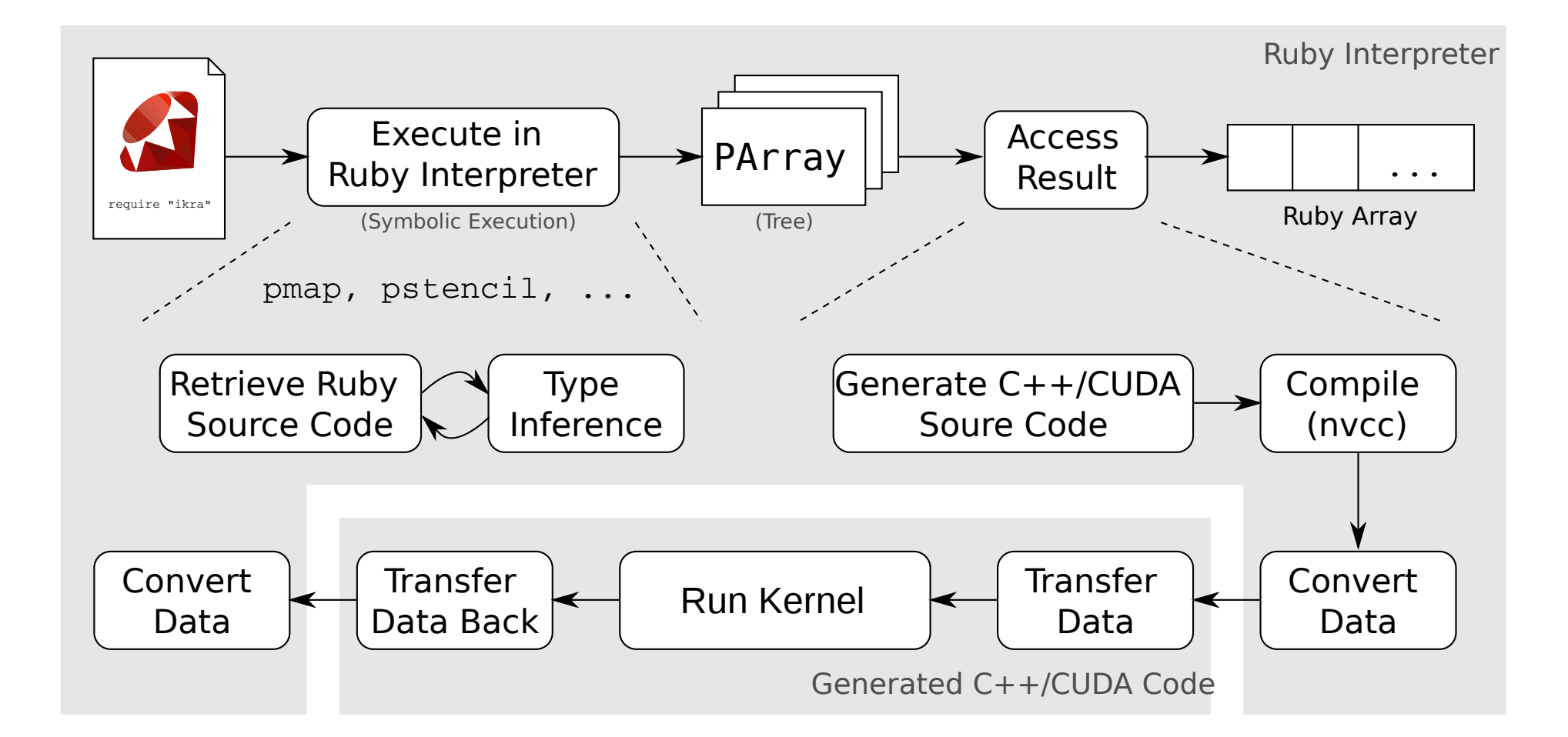

# Programming Style

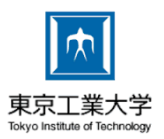

- Integration of **Dynamic Language Features**: GPU programming in dynamic Ruby programs
	- Restricted set of types/operations in parallel sections (incl. dynamic typing)
	- All Ruby features (incl. ext. libraries, metaprogramming) allowed in other code  $\rightarrow$  Ahead-of-time translation not feasible
- **Modularity**: Compose parallel program of small, reusable parallel sections/kernels

#### **Overview**

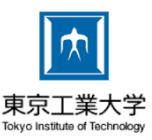

#### 1. Introduction

### **2. Parallel Operations**

- 3. Modular Programming
- 4. Iterative Computations
- 5. Benchmarks
- 6. Summary

## Parallel Operations

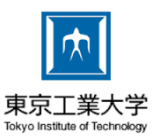

- $A_1$ .combine( $A_2$ , ...,  $A_n$ , &f) where f is  $A_1 \times \ldots \times A_n \rightarrow B$
- $A.png( \& f) = A.png($ combine $(\& f)$
- $index(m) = [0, ..., m 1]$
- PArray.new(m,  $\&f$ ) = index(m).map( $\&f$ )
- A.stencil(I,  $o$ ,  $\&f$ )
- $A_1$ .zip( $A_2$ , ...,  $A_n$ ) = [[ $A_1[0]$ , ...,  $A_n[0]$ ], ...]
- A.reduce( $\&f$ )
- A.select, A.prefix sum, A.sort(&f), A.flatten, A.uniq

# Integration in Ruby

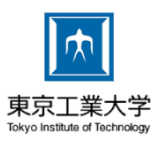

- Two kinds of arrays: Ruby array and Parallel (Ikra) Array
- Can be converted into each other: Array.to\_pa(dimensions: nil) PArray.to\_a
- Only used in combination with .with\_index

• Easy to switch between parallel/seq. versions

### Integration in Ruby

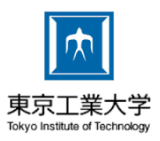

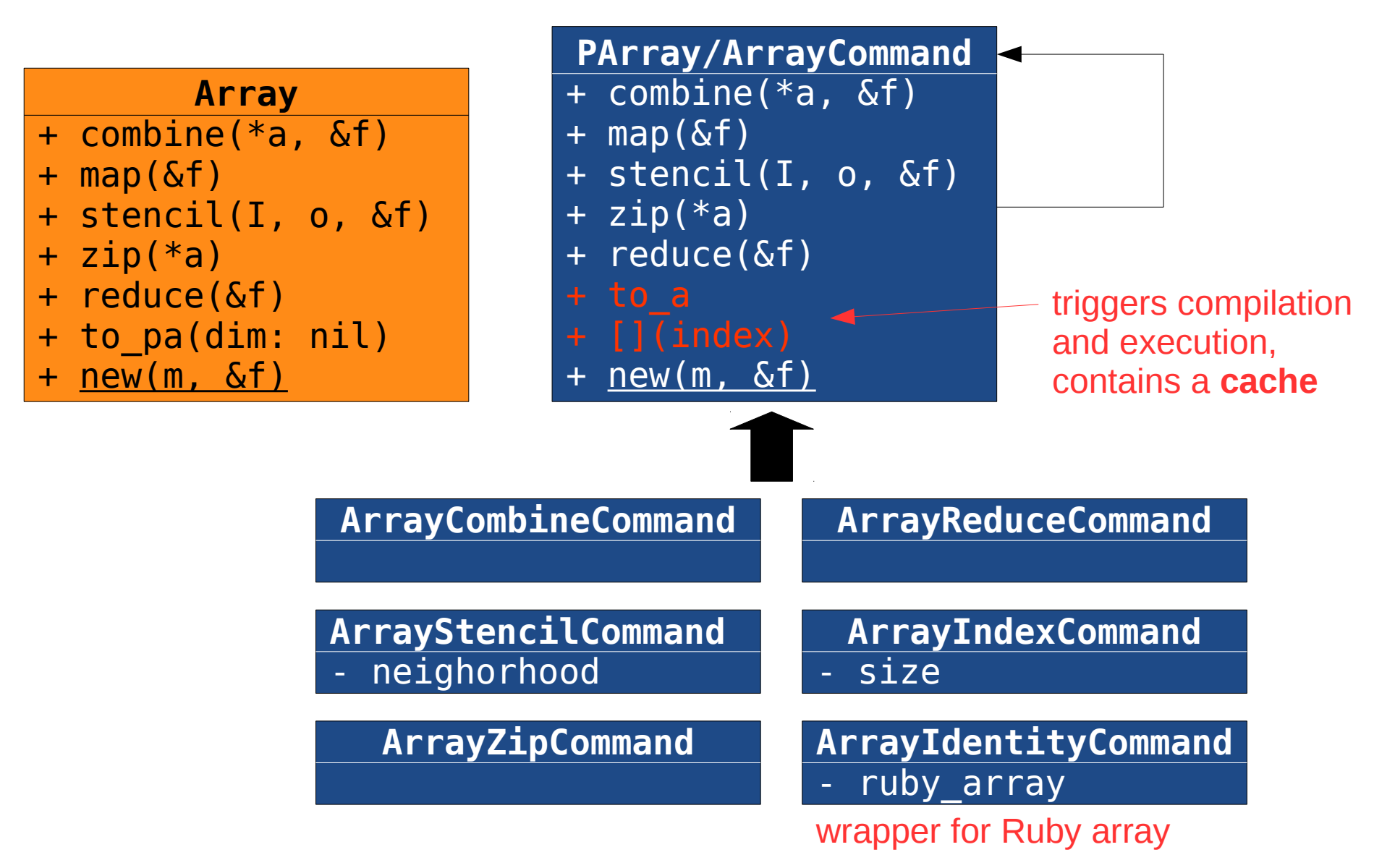

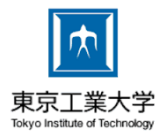

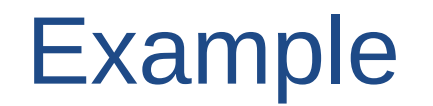

#### $A1 = [1, 2, 3]; A2 = [10, 20, 30]$

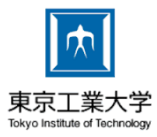

 $A1 = [1, 2, 3]; A2 = [10, 20, 30]$ 

a = A1.to\_pa.map.with\_index **do** |e, idx| ... **end**

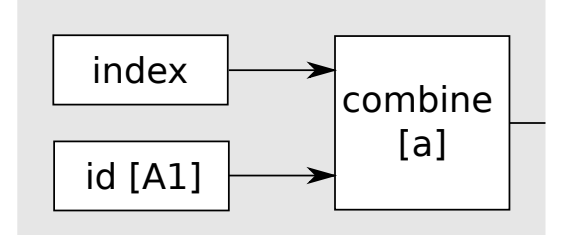

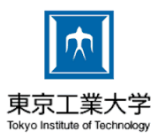

 $A1 = [1, 2, 3]; A2 = [10, 20, 30]$ 

 $a = A1$ .to pa.map.with index **do**  $|e, idx|$  ... **end** 

b = a.combine(A2) **do** |e1, e2| ... **end**

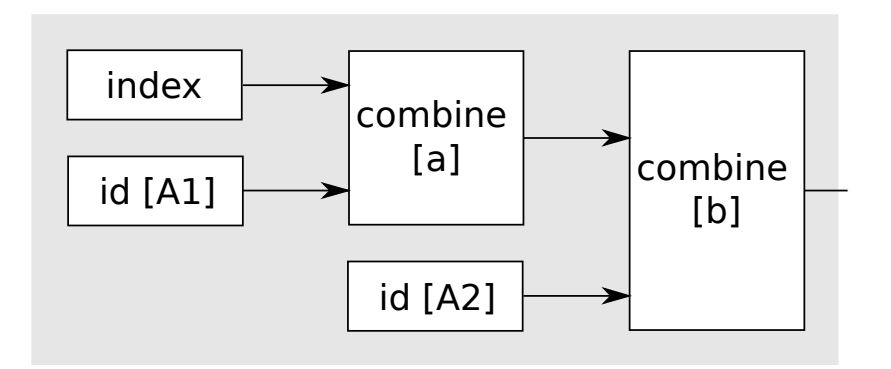

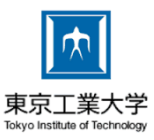

 $A1 = [1, 2, 3]; A2 = [10, 20, 30]$  $a = A1$ .to pa.map.with index **do**  $|e, idx|$  ... **end** b = a.combine(A2) **do** |e1, e2| ... **end**  $c = b .$ stencil $([-1, 0, 1], 0)$ . with\_index **do** |values, idx| ... **end**

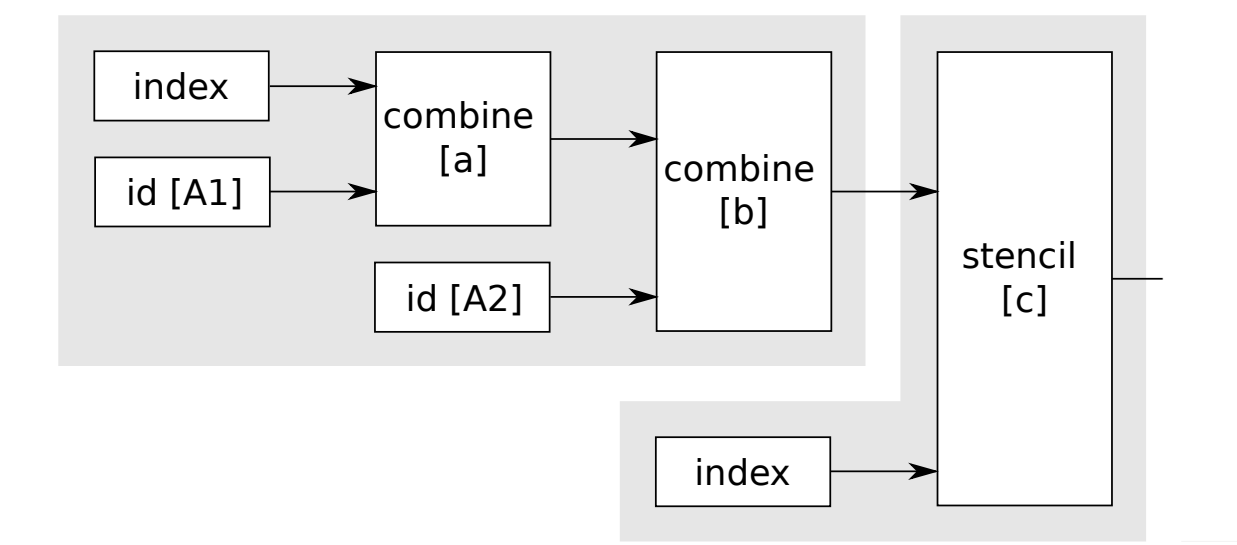

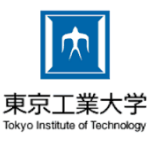

 $A1 = [1, 2, 3]; A2 = [10, 20, 30]$  $a = A1$ .to pa.map.with index **do**  $|e, idx|$  ... **end** b = a.combine(A2) **do** |e1, e2| ... **end**  $c = b .$ stencil $([-1, 0, 1], 0)$ . with\_index **do** |values, idx| ... **end** d = c.reduce **do** |r1, r2| ... **end**

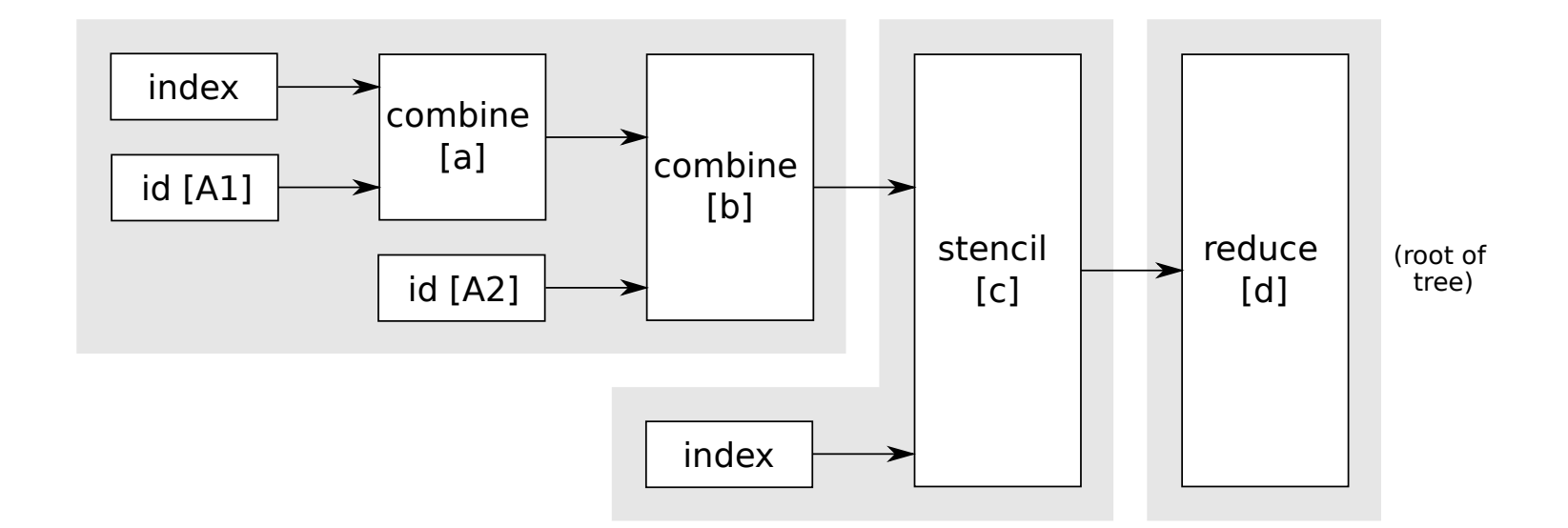

## Kernel Fusion

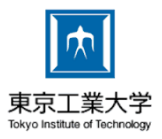

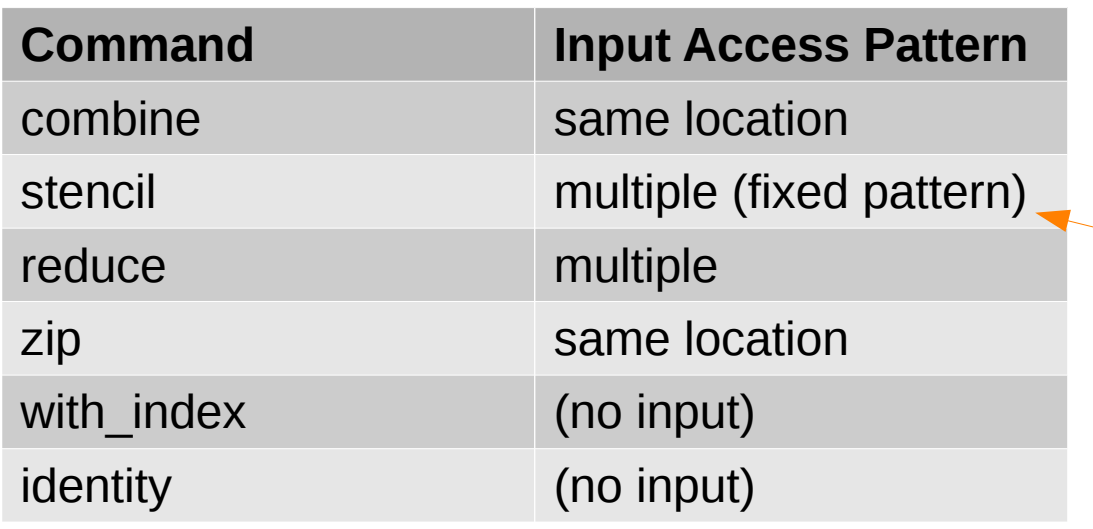

**Optimization: Input with "same** location" is combined (fused) into same kernel

Fusion possible (*temporal blocking*  or *redundant computation*), but currently not implemented

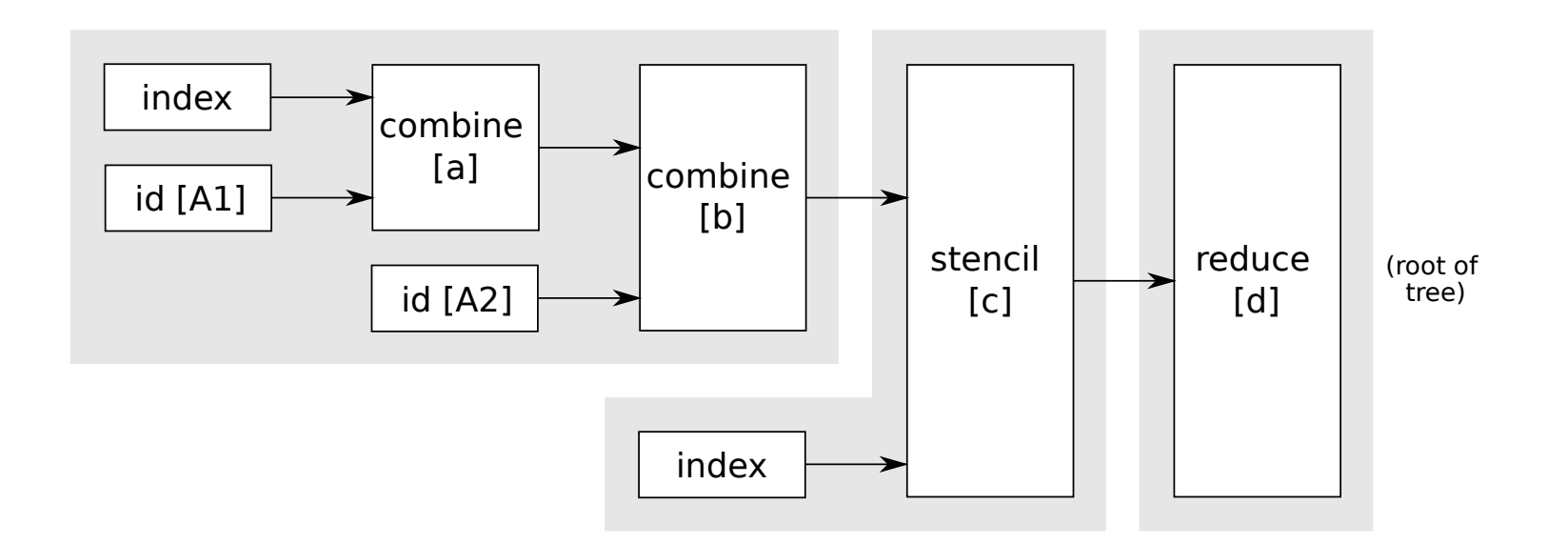

#### **Overview**

![](_page_16_Picture_1.jpeg)

- 1. Introduction
- 2. Parallel Operations
- **3. Modular Programming**
- 4. Iterative Computations
- 5. Benchmarks
- 6. Summary

![](_page_17_Picture_1.jpeg)

- **Modularity:** Understandability, reusability, composability
- Write multiple small parallel sections instead of a single big one, e.g.:
	- Matrix Multiplication
	- BFS Graph Traversal
	- Image Manipulation Library

img = ImgLib.load png("file.png") img2 = ImgLib.load\_png("file2.png")  $result = imq$  .blur .blur .blur .blend(img2, 0.75)

# Example: Image Manipulation Library

![](_page_18_Picture_1.jpeg)

- Ruby library
- Load, render (show) images (2D int array)
- Filters
	- $-I<sub>1</sub>$ .blend(I<sub>2</sub>, ratio)
	- I.invert
	- $-I_1$ .overlay(I<sub>2</sub>, mask)
	- I.blur
	- I.sharpen

# Example: Image Manipulation Library

![](_page_19_Picture_1.jpeg)

![](_page_19_Figure_2.jpeg)

Dynamically-typed Language

# Example: Image Manipulation Library

![](_page_20_Picture_1.jpeg)

```
require "image_library"
tt = ImgLib.load_png("tokyo_tower.png")
for i in 0...3
     tt = tt.apply_filter(ImgLib::Filters.blur)
end
sun = ImgLib.load_png("sunset.png")
combined = tt, app\bar{l}v filter(ImgLib::Filters.blend(sun, 0.3))
forest = ImgLib.load_png("forest.png")
forest = forest.append\overline{y} filter(ImgLib::Filters.invert)
combined = combined.append filter(
```

```
 ImgLib::Filters.overlay(forest, ImgLib::Masks.circle(tt.height / 4)))
```

```
ImgLib::Output.render(combined)
```
![](_page_20_Figure_5.jpeg)

#### **Overview**

![](_page_21_Picture_1.jpeg)

- 1. Introduction
- 2. Parallel Operations
- 3. Modular Programming

# **4. Iterative Computations**

- 5. Benchmarks
- 6. Summary

## Iterative Computations

![](_page_22_Picture_1.jpeg)

![](_page_22_Figure_2.jpeg)

**end** *while loop* executed in Ruby interpreter

- Overhead:
	- FFI Call Overhead (Switching between Ruby and C++)
	- Data format conversion for objects (SoA  $\leftrightarrow$  AoS)
- *Our solution:* Translate while loop to C++

## Host Sections

![](_page_23_Picture_1.jpeg)

![](_page_23_Figure_2.jpeg)

- Host section: Translated to C++, invoked from Ruby
- *Parallel section:* Translated to CUDA, invoked from host section
- *Challenge:* Kernel fusion inside host sections

![](_page_24_Picture_1.jpeg)

```
06/18/2017 Modular Array-based GPU Computing in a 
input = [10, 20, 30, 40, 50, 60]
result = Ikra.host_section do
    arr = input.to pa
     for i in 0...10
        if arr.reduce(:+)[0] % 2 == 0
            arr = arr.map do |i| i + 1; end
         else
            arr = arr.map/do |i| i + 2; end end
        arr = arr.map do \vert i \vert i + 3; end
     end
arr.to_a < 1. Generate all fused kernels up front
end
                      Challenge: Kernel fusion depends on runtime branches
                      2. Execute host section in C++, record all branches taken
                      3. Run specialized kernel corresponding to control flow path
```
### Host Sections

![](_page_25_Picture_1.jpeg)

- Generate all possible combination of fused kernels up front (before execution).
	- **Fusion by Type Inference**: The type of a parallel section (e.g., map method call) is the array command it evaluates to in the Ruby interpreter.
- Instead of executing kernels directly, remember (**trace**) which kernels an array command-typed expr. consists of.
- Execute array commands on access (**lazily**).

![](_page_26_Picture_1.jpeg)

![](_page_26_Picture_5.jpeg)

![](_page_27_Picture_1.jpeg)

```
arr_1 = I[input]
```

```
result = Ikra.host_section do
     arr_1 = input.to pa
      for i in 0...10
          \arr<sub>2</sub> = \varphi(\arr1, \arr6)if arr_2. reduce(:+)[0] % 2 == 0
                arr_3 = arr_2.map do |i| i + 1; end \alpha else
                arr_4 = arr_2.map do |i| i + 2; end \beta end
          arr_{5} = \varphi(arr_{3}, arr_{4})arr_6 = arr_5 \cdot map \textbf{ do } |i| i + 3; \textbf{ end } end
     arr_7 = \varphi(arr_1, arr_6)arr<sub>7</sub>.to a
end
```
input = [10, 20, 30, 40, 50, 60]

![](_page_28_Picture_1.jpeg)

 $arr_1 = I$ [input] arr $_2$  = {I[input], arr $_6$ }

![](_page_29_Picture_1.jpeg)

```
input = [10, 20, 30, 40, 50, 60]
result = Ikra.host_section do
     arr_1 = input.to pa
      for i in 0...10
          arr<sub>2</sub> = \varphi(arr1, arr6)if arr_2.reduce(:+)[0] % 2 == 0
                arr_3 = arr_2.map do |i| i + 1; end \alpha else
                arr_{4} = arr<sub>2</sub>.map do |i| i + 2; end \beta end
          arr_{5} = \varphi(arr_{3}, arr_{4})arr_6 = arr_5 \cdot map \textbf{ do } |i| i + 3; \textbf{ end } end
     arr_7 = \varphi(arr_1, arr_6)arr<sub>7</sub>.to a
```
 $arr_1 = I$ [input] arr $_2$  = {I[input], arr $_6$ }  $\textsf{arr}_{3} = \{ C_{\alpha}[I[\text{input}]]$ ,  $C_{\alpha}$ [arr $_{6}$ ] }  $arr_{4} = \{ C_{\beta}[I[input]],$  $\mathsf{C}_{\mathsf{B}}[\mathsf{arr}_{\mathsf{6}}]$  }  $arr_{5} = \{ C_{\alpha}[I[input]],$  $\textsf{C}_\alpha^{\phantom{\dagger}}\textsf{b}$  arr $_6^{\phantom{\dagger}}\textsf{b}$  ,  $\mathsf{C}_{\mathsf{g}}[\, \mathsf{I}\, [\, \texttt{input}\,] \,]$  ,

 $\mathsf{C}_{\mathsf{g}}[\mathsf{arr}_{\mathsf{6}}]$  }

**end**

![](_page_30_Picture_1.jpeg)

```
input = [10, 20, 30, 40, 50, 60]
result = Ikra.host_section do
     arr_1 = input.to pa
      for i in 0...10
          arr<sub>2</sub> = \varphi(arr1, arr6)if arr_2. reduce(:+)[0] % 2 == 0
                arr_3 = arr_2.map do |i| i + 1; end \alpha else
                arr_{4} = arr<sub>2</sub>.map do |i| i + 2; end \beta end
          arr_{5} = \varphi(arr_{3}, arr_{4})arr_6 = arr_5 \cdot map \textbf{ do } |i| i + 3; \textbf{ end } end
     arr_7 = \varphi(arr_1, arr_6)arr<sub>7</sub>.to a
end
```

```
arr_2 = {I[input], arr_6}
\textsf{arr}_{3} = \{ C_{\alpha}[I[\text{input}]],
                          C[arr_{6}] }
arr_{4} = \{ C_{\beta}[I[input]],\mathsf{C}_{\mathsf{B}}[\mathsf{arr}_{\mathsf{6}}] }
arr_{5} = \{ C_{\alpha}[I[input]],\textsf{C}_\alpha^{\phantom{\dagger}}\textsf{b} arr_6^{\phantom{\dagger}}\textsf{b} ,
                          \mathsf{C}_{\mathsf{g}}[\, \mathsf{I}\, [\, \texttt{input}\,] \,] ,
                          \mathsf{C}_{\mathsf{g}}[\mathsf{arr}_{\mathsf{6}}] }
```
 $arr_1 = I$ [input]

```
\textsf{arr}_{_6} = \{ C_{\textsf{v}}[C_{\textsf{a}}[1[\textsf{input}]]],C_{\gamma}[C_{\alpha}[arr_{6}]],
                        C_{\gamma}[C_{\beta}[I[input]]],
                        C_{\gamma}[C<sub>β</sub>[arr<sub>6</sub>]] }
```
Circular definition

![](_page_31_Picture_1.jpeg)

```
input = [10, 20, 30, 40, 50, 60]
result = Ikra.host_section do
        arr_1 = input.to pa
         for i in 0...10
                 arr<sub>2</sub> = \varphi(arr1, arr6)if arr_2. reduce(:+)[0] % 2 == 0
                           arr_3 = arr_2.map do |i| i + 1; end
                  else
                           arr_4 = arr_2.map do |i| i + 2; end
                 arr_{5} = \varphi(arr_{3}, arr_{4})arr_6 = arr_5 \cdot to a.to pa.map do |i| i + 3; end
        arr_7 = \varphi(arr_1, arr_6)arr<sub>7</sub>.to a
                                                                                                                          arr_1 = I[input]
                                                                                                                          \textsf{arr}_{2} = \{ \text{ I}[\text{input}],\textsf{C}_{\textsf{y}}[\texttt{I}[\texttt{arr}_{\textsf{s}}]] }
                                                                                                                          \textsf{arr}_{3} = \{ C_{\alpha}[I[\text{input}]],
                                                                                                                                           \mathsf{C}_\alpha[C<sub>_\gamma</sub>[I[arr<sub>5</sub>]]]]}
                                                                                                                          arr_{4} = \{ C_{\beta}[I[\text{input}]],
                                                                                                                                           \mathsf{C}_{\mathsf{B}}[\mathsf{C}_{\mathsf{y}}[\mathsf{I}[\mathsf{arr}_{\mathsf{5}}]]] }
                                                                                                                          arr_5 = \{ C_\alpha[I[input]],\mathsf{C}_\alpha[C<sub>_\gamma</sub>[I[arr<sub>5</sub>]]],
                                                                                                                                           \mathsf{C}_{\mathsf{g}}[\, \mathsf{I}\, [\, \texttt{input}\,] \,] ,
                                                                                                                                           \mathsf{C}_{\mathsf{g}}[\mathsf{C}_{\mathsf{v}}[\mathsf{I}[\mathsf{arr}_{\mathsf{5}}]]] }
                                                                                                                          \textsf{arr}_{\textsf{6}} = \{ \textsf{ C}_{\textsf{y}}[\textsf{I}[\textsf{arr}_{\textsf{5}}]] \}
```
**end**

**end**

**end**

![](_page_32_Picture_1.jpeg)

```
input = [10, 20, 30, 40, 50, 60]result = Ikra.host_section do
        arr_1 = input.to pa
         for i in 0...10
                 arr<sub>2</sub> = \varphi(arr1, arr6)if arr_2. reduce(:+)[0] % 2 == 0
                          arr_3 = arr_2.map do |i| i + 1; end
                  else
                          arr_{4} = arr<sub>2</sub>.map do |i| i + 2; end
                  end
                 arr_{5} = \varphi(arr_{3}, arr_{4})arr_6 = arr_5.to a.to pa.map do |i| i + 3; end
         end
        arr<sub>7</sub> = \varphi(arr<sub>1</sub>, arr<sub>6</sub>)arr<sub>7</sub>.to a
end
                                                                                                                      arr_1 = I[input]
                                                                                                                      \textsf{arr}_{2} = \{ \text{ I}[\text{input}],{\sf C}_{\sf y}[I[arr_{\sf 5}]] }
                                                                                                                      \textsf{arr}_{3} = \{ C_{\alpha}[I[\text{input}]],
                                                                                                                                       \textsf{C}_\alpha[C<sub>v</sub>[I[arr<sub>5</sub>]]]]}
                                                                                                                      arr_{4} = \{ C_{\beta}[I[\text{input}]],
                                                                                                                                       \mathsf{C}_{\mathsf{B}}[\, \mathsf{C}_{\mathsf{y}}[\, \mathsf{I}\, [\, \mathsf{arr}_{\mathsf{5}}] \, ]\, ] }
                                                                                                                      arr_5 = \{ C_\alpha[I[input]],C_{\alpha}[C<sub>_{\gamma}</sub>[I[arr<sub>5</sub>]]],
                                                                                                                                       \mathsf{C}_{\mathsf{g}}[\, \mathsf{I}\, [\, \texttt{input}\,] \,] ,
                                                                                                                                       \mathsf{C}_{\mathsf{g}}[\, \mathsf{C}_{\mathsf{v}}[\, \mathsf{I}\, [\, \mathsf{arr}_{\mathsf{5}}]\,]\,] }
                                                                                                                      arr_{6} = { C<sub>γ</sub>[I[arr<sub>5</sub>]] }
                                                                                                                      arr_{7} = { I[input],
                                                                                                                                       {\sf C}_{\sf y}[I[arr_{\sf 5}]] }
```
![](_page_33_Picture_1.jpeg)

```
Dynamically-typed Language
                                                                                                                                               34
                                                                                     arr_1 = I[input]
                                                                                     \textsf{arr}_{2} = \{ \text{ I}[\text{input}],{\sf C}_{\sf y}[I[arr_{\sf 5}]] }
                                                                                     \textsf{arr}_{3} = \{ C_{\alpha}[I[\text{input}]],
                                                                                                          \textsf{C}_\alpha[C<sub>v</sub>[I[arr<sub>5</sub>]]]]}
                                                                                     arr_{4} = \{ C_{\beta}[I[\text{input}]],
                                                                                                          \mathsf{C}_{\mathsf{B}}[\, \mathsf{C}_{\mathsf{y}}[\, \mathsf{I}\, [\, \mathsf{arr}_{\mathsf{5}}] \, ]\, ] }
                                                                                     arr_5 = \{ C_\alpha[I[input]],C_{\alpha}[C<sub>_{\gamma}</sub>[I[arr<sub>5</sub>]]],
                                                                                                          \mathsf{C}_{\mathsf{g}}[\, \mathsf{I}\, [\, \texttt{input}\,] \,] ,
                                                                                                          \mathsf{C}_{\mathsf{g}}[\, \mathsf{C}_{\mathsf{v}}[\, \mathsf{I}\, [\, \mathsf{arr}_{\mathsf{5}}]\,]\,] }
                                                                                     arr_{6} = { C<sub>γ</sub>[I[arr<sub>5</sub>]] }
                                                                                     arr_{7} = { I[input],
                                                                                                          {\sf C}_{\sf y}[I[arr_{\sf 5}]] }
                                                                                    8 kernels generated up 
                                                                                    front (may consist of mult. 
                                                                                    CUDA kernels)
```

```
06/18/2017 Modular Array-based GPU Computing in a 
input = [10, 20, 30, 40, 50, 60]
result = Ikra.host_section do
     arr_1 = input.to pa
      for i in 0...10
          arr<sub>2</sub> = \varphi(arr1, arr6)if arr_2. reduce(:+)[0] % 2 == 0
                arr_3 = arr_2.map do |i| i + 1; end
           else
                arr_{4} = arr<sub>2</sub>.map do |i| i + 2; end
           end
          arr_{5} = \varphi(arr_{3}, arr_{4})arr_6 = arr_5.to a.to pa.map do |i| i + 3; end
      end
     arr<sub>7</sub> = \varphi(arr<sub>1</sub>, arr<sub>6</sub>)arr<sub>7</sub>, to a
end
```
## Polymorphic Expressions

![](_page_34_Picture_1.jpeg)

```
a = 37a = truea & 9
                                                           class ID determines type 
                                                           of expression
                      union value v t {
                           int int_;
                           bool bool_;
                           ...
                      }
                      struct union_t {
                           int class_id;
                          union v t value;
                      }
                      union t a;
                      a = union t::make int(1, 37);
                      a = union_t::make_bool(2, true);
                      switch (a.class_id) {
                           case 1: /* integer & */ break;
                           case 2: /* bool & */ break;
                      }
```
### Host Section: Translation

![](_page_35_Picture_1.jpeg)

![](_page_35_Figure_2.jpeg)

### Host Section: Translation

![](_page_36_Picture_1.jpeg)

```
input = [10, 20, 30, 40, 50, 60]
result = Ikra.host_section do
     arr_1 = input.to pa
      for i in 0...10
          arr<sub>2</sub> = \varphi(arr1, arr6)if arr<sub>2</sub>.reduce(+)[0]arr_3 = arr_2.map do
           else
               arr_{4} = arr_{2}.map
           end
          arr_5 = \varphi(arr_3, \varphi(r_4)arr_6 = arr_5.to_a.to\_pa.map do |i| i + 3; end
      end
     arr_7 = \varphi(arr_1, arr_6)arr<sub>7</sub>.to a
end
                                        [&] {
                                          location aware array t result;
                                        switch (arr<sub>5</sub>.class_id) {
                                        case ID(C_{\alpha}[I[input]]):
                                                int *d_result;
                                                cudaMalloc(&d_result, 6 * sizeof(int));
                                        \blacksquarekernel_M_{\alpha}I_input<<<...>>>(arr_{5}.value);
                                               result = make array(DEVICE, d result);
                                                break;
                                             case ...
                                           } result; } ()
```
#### Benchmarks

![](_page_37_Picture_1.jpeg)

![](_page_37_Figure_2.jpeg)

- Ikra-F/CUDA-F: With Kernel Fusion
- Ikra/CUDA: Without Kernel Fusion
- Ikra-M: Without host section, single kernel

#### **Overview**

![](_page_38_Picture_1.jpeg)

- 1. Introduction
- 2. Parallel Operations
- 3. Modular Programming
- 4. Iterative Computations
- **5. Benchmarks**
- 6. Summary

#### Future Work

![](_page_39_Picture_1.jpeg)

- More parallel operations (select, prefix sum, ...)
- Memory Management and Garbage Collection
	- Free device memory automatically
- Fusion of Stencil Operations: Temporal **Blocking**

![](_page_40_Picture_0.jpeg)

![](_page_40_Picture_1.jpeg)

- *Ikra:* Ruby extension for GPU Computing
- *Modularity:* Compose program of small parallel operations
- Integration with *Dynamic Language Features* 
	- Restricted set of types/operations in parallel sect.
	- All Ruby features (metaprogramming, external libraries, ...) in other code
- Optimization for Iterative Computations: *(Host) section* of code that is entirely translated to C++

![](_page_41_Picture_0.jpeg)

# Appendix

### Kernel Fusion

![](_page_42_Picture_1.jpeg)

```
f = proc \{ |i| i + 1 \}g = proc { |i| i + 2 }
arrmap(\&f).map(\&g)fg = proc { |i| (i + 1) + 2 }
arr.map(&g)
h = \text{proc} \{ |i, j, k| i + j + k \}arrmap(\&q).stencil([-1, 0, 1], \theta, \&h)
gh = proc { |i, j, k| g(i), g(j), g(k) }
arr.stencil([-1, 0, 1], 0, &gh)
                                  Every map operation creates a new array 
                                  (i.e., must write to global memory)
                                                      For every i, g(i) is 
                                                      computed three times
```
![](_page_43_Picture_1.jpeg)

- **Modularity:** Understandability, reusability, composability
- Write multiple small parallel sections instead of a single big one, e.g.: left.map { |row|
	- Matrix Multiplication
	- Graph Traversal Frontier
	- Image Manipulation Library

![](_page_43_Figure_7.jpeg)

![](_page_44_Picture_1.jpeg)

- **Modularity:** Understandability, reusability, composability
- Write multiple small parallel sections instead of a single big one, e.g.:
	- Matrix Multiplication
	- Graph Traversal Frontier
	- Image Manipulation Library

![](_page_44_Figure_7.jpeg)

![](_page_45_Picture_1.jpeg)

- **Modularity:** Understandability, reusability, composability
- Write multiple small parallel sections instead of a single big one, e.g.:
	- Matrix Multiplication
	- Graph Traversal Frontier
	- Image Manipulation Library

![](_page_45_Picture_145.jpeg)

![](_page_45_Picture_146.jpeg)

bool frontier array + stream compactation